# CMSC201 Computer Science I for Majors

#### Lecture 15 – Program Design (cont)

All materials copyright UMBC and Dr. Katherine Gibson unless otherwise noted

www.umbc.edu

#### Last Class We Covered

- The **range()** function
- Using for loops
  - Using for loops and range()
  - Difference between for and while loops

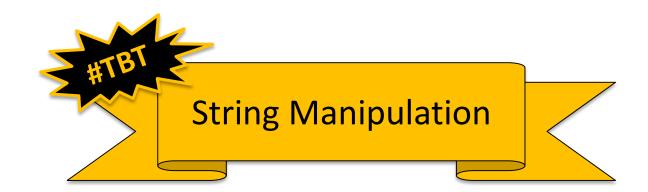

AN HONORS UNIVERSITY IN MARYLAND

## Any Questions from Last Time?

www.umbc.edu

## **Quick Aside: Negative Indexing**

- It is possible to use <u>negative</u> indexes in a list
  - Indexes from the end of the list, starting with -1
  - Should <u>not</u> be using negative indexes for Project 2!
- May encounter negative indexes when checking for neighbors along the edges

– The Game of Life grid does <u>NOT</u> wrap around

- Cell [0][0] only has three neighbors, not eight!
- Think carefully about how to handle the edges

## Today's Objectives

- To discuss the details of "good code"
   Readability
  - -Adaptability
- To learn the "rules" of commenting
- To learn how to design a program
- To learn more about Incremental Programming

#### Motivation

 We've talked a lot about certain 'good habits' we'd like you all to get in while writing code

-What are some of them?

- There are two main reasons for these habits — Readability
  - -Adaptability

AN HONORS UNIVERSITY IN MARYLAND

#### "Good Code" – Readability

www.umbc.edu

## Readability

- Having your code be readable is important, both for your sanity and anyone else's
  - Your TA's sanity is very, very, very important
- Having highly readable code makes it easier to:
  - Figure out what you're doing <u>while</u> writing the code
  - Figure out what the code is doing when you come back to look at it a year <u>later</u>
  - Have other people read and understand your code

## Improving Readability

- Improving readability of your code can be accomplished in a number of ways
  - Comments
  - Meaningful variable names
  - Breaking code down into functions
  - Following consistent naming conventions
  - Programming language choice
  - File organization

• What does the following code snippet do?

```
def nS(p,c):
    l=len(p)
    if l>=4:
        c+=1
        print(p)
        if l>=9:
            return p
    #FUNCTION CONTINUES...
```

• There isn't much information to go on, is there?

• What if I used meaningful variable names?

```
def nS(p,c):
    l=len(p)
    if l>=4:
        c+=1
        print(p)
        if l>=9:
            return p
    #FUNCTION CONTINUES...
```

• What if I used meaningful variable names?

def nextState(password,count):

length=len(password)

- if length>=4:
  - count+=1

print(password)

if length>=9:

return password

• And replaced the magic numbers with constants?

def nextState(password,count):
 length=len(password)
 if length>=4:
 count+=1
 if length

print(password)

if length>=9:

return password

• And replaced the magic numbers with constants?

def nextState(password,count):

length=len(password)

if length>=MIN LENGTH:

count+=1

print(password)

if length>=MAX\_LENGTH:

return password

• And added horizontal space?

def nextState(password,count):
 length=len(password)

if length>=MIN LENGTH:

count+=1

print(password)

if length>=MAX\_LENGTH:

return password

And added horizontal space?

def nextState(password, count):
 length = len(password)
 if length >= MIN\_LENGTH:
 count += 1
 print(password)
 if length >= MAX\_LENGTH:
 return password
 # FUNCTION\_CONTINUES....

And added vertical space?

def nextState(password, count):
 length = len(password)
 if length >= MIN\_LENGTH:
 count += 1
 print(password)
 if length >= MAX\_LENGTH:
 return password
 # FUNCTION\_CONTINUES....

And added vertical space?

 def nextState(password, count):
 length = len(password)

```
if length >= MIN_LENGTH:
    count += 1
    print(password)
```

```
if length >= MAX_LENGTH:
    return password
# FUNCTION CONTINUES...
```

 Maybe even some meaningful comments?
 def nextState (password, count): length = len (password)

```
if length >= MIN_LENGTH:
    count += 1
    print(password)
```

```
if length >= MAX_LENGTH:
    return password
# FUNCTION CONTINUES...
```

 Maybe even some meaningful comments?
 def nextState (password, count): length = len (password)

```
# if long enough, count as a password
if length >= MIN_LENGTH:
    count += 1
    print(password)

    # if max length, don't do any more
    if length >= MAX_LENGTH:
        return password
# FUNCTION CONTINUES...
```

- Now the purpose of the code is a bit clearer!
  - You can see how small, simple changes increase the readability of a piece of code

 This is actually part of a function that creates a list of the possible passwords for a swipe-based login system on an Android smart phone

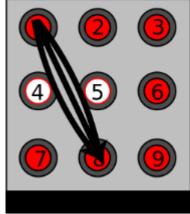

Dr. Gibson co-wrote a paper on this, available <u>here</u>

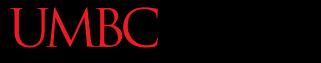

AN HONORS UNIVERSITY IN MARYLAND

#### Commenting

www.umbc.edu

## Commenting is an "Art"

• Though it may sound pretentious, it's true

- There are NO hard and fast rules for when a piece of code should be commented
  - Only guidelines
  - NOTE: This doesn't apply to required comments like file headers and function headers!

 If you have a complex conditional, give a brief overview of what it accomplishes

# check if car fits customer criteria

if color == "black" and int(numDoors) > 2 \

and float(price) < 27000:

- If you did something you think was clever, comment that piece of code
  - So that "future you" will understand it!

<u>Don't</u> write obvious comments

# iterate over the list

for i in range(len(myList)):

• Don't comment every line # initialize the loop variable choice = 1 # loop until user chooses 0 while choice != 0:

• Do comment "blocks" of code

```
# calculate tip and total (if a party is
# large, set percentage to a minimum)
if (numGuests > LARGE_PARTY):
    percent = MIN_TIP
tip = bill * percent
total = bill + tip
```

Do comment nested loops and conditionals
 listFib = [0, 1, 1, 2, 3, 5, 8, 13, 21, 34]
 listPrime = [2, 3, 5, 7, 11, 13, 17, 19, 23, 29]

- <u>Do</u> comment very abbreviated variables names (especially those used for constants)
  - You can even put the comment at the end of the line!
     As long as the comment won't wrap around

| MIN_CH  | = 1   | <pre># minimum choice at menu</pre>     |
|---------|-------|-----------------------------------------|
| MAX_CH  | = 5   | <pre># maximum choice at menu</pre>     |
| MENU_EX | = 5   | <pre># menu choice to exit (stop)</pre> |
| P1_MARK | = "x" | <pre># player 1's marker</pre>          |
| P2_MARK | = "o" | <pre># player 2's marker</pre>          |

AN HONORS UNIVERSITY IN MARYLAND

#### "Good Code" – Adaptability

www.umbc.edu

#### Adaptability

- Often, what a program is supposed to do evolves and changes as time goes on
  - Well-written flexible programs can be easily altered to do something new
  - Rigid, poorly written programs often take a lot of work to modify
- When coding, keep in mind that you might want to change or extend something later

## Adaptability: Example

Here is an example of a poorly modular function

<u>Bad:</u>

```
def makeSquareGrid():
    grid = []
    row = []
    for i in range(10):
        row.append(0)
    for i in range(10):
        grid.append( row[:] )
    return grid
```

How can we improve this function to be more modular and adaptable?

### Adaptability: Example

Let's make the size of the grid a parameter
 <u>Good:</u>

```
def makeSquareGrid(size):
    grid = []
    row = []
    for i in range(size):
        row.append(0)
    for i in range(size):
        grid.append( row[:] )
    return grid
```

## Adaptability: Example

And let's add the element as a parameter too

Better:

```
def makeSquareGrid(size, elem):
    grid = []
    row = []
    for i in range(size):
        row.append(elem)
    for i in range(size):
        grid.append( row[:] )
    return grid
```

AN HONORS UNIVERSITY IN MARYLAND

#### **Incremental Development**

www.umbc.edu

## What is Incremental Development?

- Developing your program in small increments
  - 1. Program a small piece of the program
  - 2. Run and test your program
  - 3. Ensure the recently written code works
  - 4. Address any errors and fix any bugs
  - 5. Return to step 1

## Why Use Incremental Development?

- Incremental development:
  - -Makes a large project more manageable
  - -Leads to higher quality code
  - -Makes it easier to find and correct errors
  - Is faster for large projects
    - May seem like you're taking longer since you test at each step, but faster in the long run

## **Debugging Woes**

- Writing code is easy...
- Writing code that works correctly is HARD
- Sometimes the hardest part of debugging is finding out *where* the error is coming from

   And solving it is the easy part (sometimes!)
- If you only wrote one function since the last run, start by looking there for the error

# **Daily CS History**

- Alan Turing
  - Helped to break the German
     Engima cipher during WWII
  - Proposed the "Turing test" to measure artificial intelligence
  - Turing "machines"
  - Designed the first computer chess program in 1953
  - Talented long-distance runner

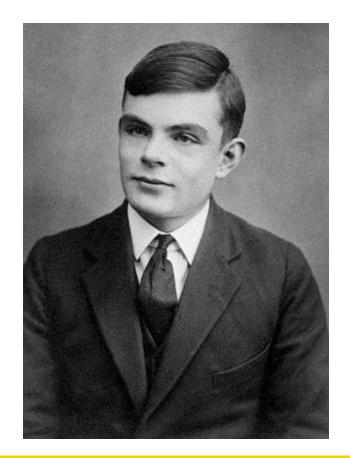

## Announcement: Advising

• CMSC and CMPE students, sign up for an advising appointment.

– http://advising.coeit.umbc.edu/registration/

- Select that you are in MATH 150 or higher and haven't completed the gateway.
- There are both group advising and individual advising appointments open. The earliest dates available are for group advising.

#### Announcements

- Project 2 is out on Blackboard now
  - <u>Design</u> is due by Friday (Nov 3rd) at 8:59:59 PM
    - Design is entirely up to you, so think about it carefully!
  - <u>Project</u> is due by Friday (Nov 10th) at 8:59:59 PM

 Final exam is Friday, December 15th from 6 to 8 PM AN HONORS UNIVERSITY IN MARYLAND

#### Design Example

www.umbc.edu

## Questions when Designing

- What is the "big picture" problem?
- What sort of tasks do you need to handle?
  - What functions would you make?
  - How would they interact?
  - What does each function take in and return?
- What will your **main()** look like?

#### In-Class Example

- A program that allows two human players to play battleship, alternating turns
- Design choices to consider:
  - What do you want your board to look like?
  - How do you want the user to play, or to select where they'll attack next?
  - How are you going to store the board?
  - What functions will you need?
  - What constants will you need?

#### Image Sources

- Android password swipe:
  - http://static.usenix.org/events/woot10/tech/full\_papers/Aviv.pdf
- Alan Turing:
  - https://en.wikipedia.org/wiki/File:Alan\_Turing\_Aged\_16.jpg